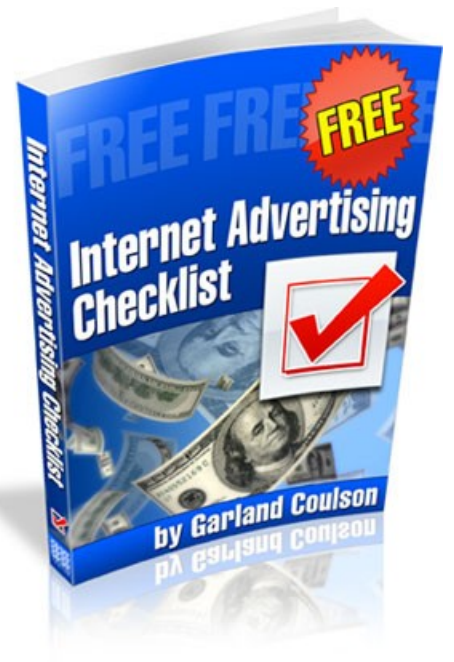

# **Internet Advertising Checklist V1.1**

**by Garland Coulson**

# **Introduction**

Hello, I am pleased to meet you! My name is Garland Coulson. I am known as *"The E-Business Tutor"* and since 1998 I have trained 1,000s of people how to market successfully using the Internet.

So how am I different from all the other so-called Internet marketing "gurus" that promise you overnight riches?

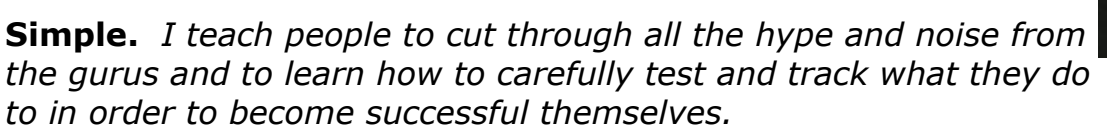

Think of me as an Internet marketing scientist, carefully analyzing what works. *And I even have my own Internet advertising laboratory*, the [Free Traffic](http://freetrafficbar.com/h/60740/) [Bar,](http://freetrafficbar.com/h/60740/) a traffic exchange with over 17,600 members where I can run tests and monitor what works and what doesn't.

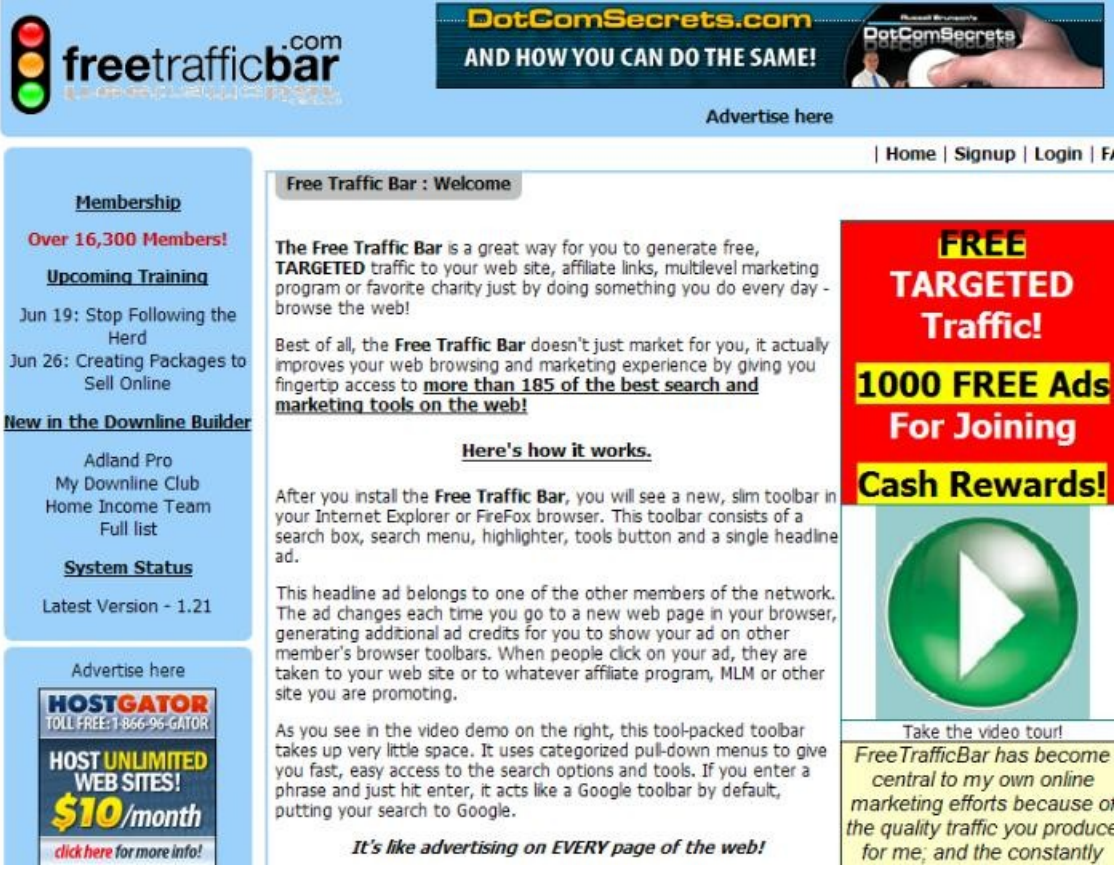

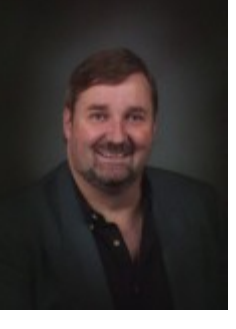

V 1.1 Copyright 2007 by Garland Coulson

# **Why did I write this checklist?**

After seeing thousands of people advertise online, I saw only a few individuals succeed while masses of people failed miserably. I realized *most of the people who failed at advertising were simply not setting up their Internet advertising campaigns properly.*

I started to write this at first for my [Free Traffic Bar](http://freetrafficbar.com/h/60740/) members to help them advertise better, then decided to make it available to the general public because the information is so critical.

# **Layout of this guide.**

This guide consists of three parts.

- 1) Tips on how to use the checklist properly
- 2) Two Internet Advertising Checklists to help you make sure your campaigns are set up properly.
- 3) A one-page Quick Reference Cheat Sheet you can use as a quick reference while setting up campaigns.

# **Glossary**

Here is an explanation of some of the terms used in this guide:

- **Ad Impressions:** The number of times your ad is shown.
- **Clickthrough:** When a person clicks on your ad to visit your site.
- **Visitor:** A unique visitor is one person who sees your site.

# **Tip #1: Track What works BEFORE You Advertise**

Let's say you advertise in 10 places online for \$25 each for a total cost of \$250. Then you make sales of \$500 on this advertising.

Cool! You doubled your money. Now you are a successful Internet marketer, right?

**Wrong!** What if I told you that *only one of the 10 places you advertised online actually worked?* This means *you could have made \$500 by spending only \$25* if you had a system for tracking what works and what doesn't.

If you had continued running these campaigns, *you would have been wasting 90% of your advertising budget.* This 90% could have been reinvested to find 9 more traffic sources like the first so that you could earn \$5,000 from your \$250.

### *The Unbreakable Rule:*

*You should NEVER start ANY marketing campaign unless you have a tracking system in place to track where SIGNUPS AND SALES come from.*

**NOTE:** *Tracking clickthroughs is NOT enough* as you might have one traffic source with only 10% of clicks, but 3 times the signups or sales! *You MUST be able to track return on investment or signup conversions on EVERY source of traffic.*

### **Recommended Tool:**

 $\equiv$ 

We recommend a professional level tracking tool called **[HyperTracker](http://www.HyperTracker.com/index/lucie7)** for this. It tracks return on investment, clicks, sales, signups and can even be used to track success with affiliate and multilevel marketing (MLM) programs in addition to web site sales.

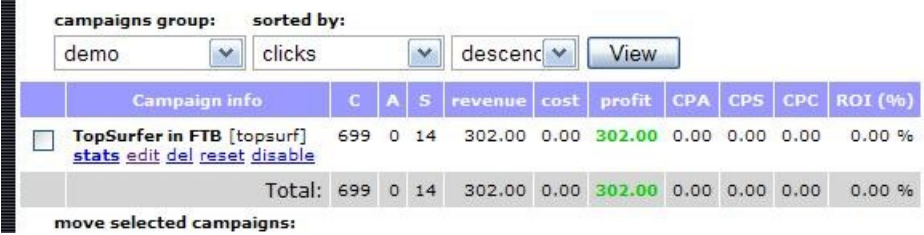

There is a modest monthly cost to it (\$19.99 at the time I am writing this), but it does have an affiliate program so you can recommend it to others.

My monthly affiliate cheques from **[HyperTracker](http://www.HyperTracker.com/index/lucie7)** are much higher than the monthly amount I pay, so it makes me money every month in addition to saving me 1,000s of dollars in wasted advertising.

Click here for the **HyperTracker** free trial.

### **What if I use another tool?**

No problem, but your tool must track signups and sales, not just clickthroughs. If your tool doesn't track both these, you need a professional level tool like [HyperTracker.](http://www.HyperTracker.com/index/lucie7)

Note: Ad Stats programs with your web hosting such as Aw-Stats or Google Analytics do NOT track signups and sales from all sources as well as affiliate and mlm programs like you can with [HyperTracker.](http://www.HyperTracker.com/index/lucie7)

# **Tip #2: Send ALL Traffic to a Lead Capture Page**

This is a common mistake made by not only web site owners, but also people promoting affiliate programs and Multilevel Marketing Programs (MLMs).

If you have a web site and you send someone to your sales page, *only a small percentage of people will buy today*, even though many are interested and might like to buy from you in future. But, *if you don't capture their contact information so you can stay in touch, the people who don't buy today are lost to you forever.*

For affiliate programs and MLMs, the same thing happens. And, if you change MLM programs or stop promoting affiliate programs, you may lose years of leads.

But, if you offered a free giveaway (like an ebook or audio training) instead of sending your traffic directly to the sales, affiliate or MLM landing page, *these people are added to your subscriber list and you can market to them forever.*

After you have added them to your list, **then** you can direct them to the sales or signup pages of whatever you are promoting and you still have them in your list for future campaigns.

### **Recommended Tool for Lead Capture Pages:**

We recommend a professional level lead capture system called [Marketing](http://members.marketingmakeovergenerator.com/specialinfo.asp?x=423652) Makeover [Generator](http://members.marketingmakeovergenerator.com/specialinfo.asp?x=423652) (MMG). MMG helps you to set up a high impact lead capture page for any product or service in minutes.

It includes landing page templates, a guide to creating your ad copy, audio and video generator, and a signup form with auto responder. You can "clone" your pages to test multiple traffic sources. It also tracks conversion rates so you know which of your headlines, lead capture pages or traffic source is working best.

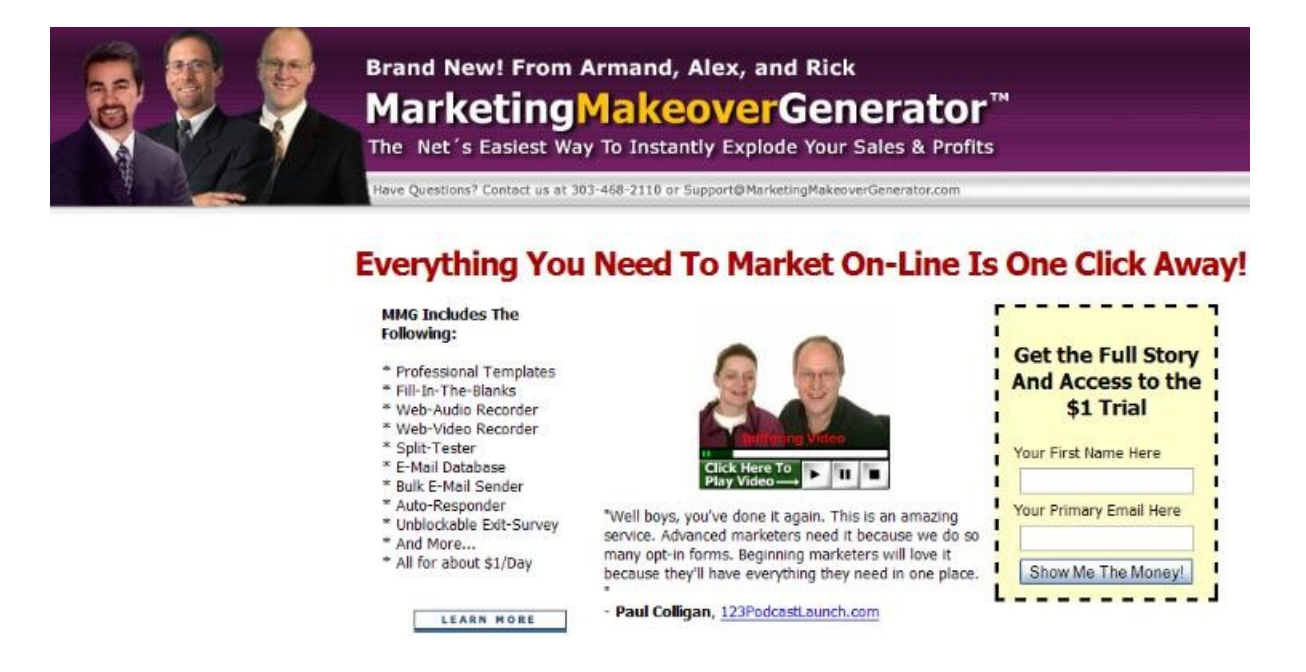

There is a monthly cost to it, but it does have an affiliate program so you can recommend it to others. My monthly affiliate cheques from MMG are much higher than the monthly cost, to it makes me money every month in addition to letting me create and track new lead capture pages in a snap.

Click here for [the Marketing](http://members.marketingmakeovergenerator.com/specialinfo.asp?x=423652) Makeover Generator \$1 trial.

### **What if I use another tool?**

No problem. But if your tool doesn't offer templates, auto responders, clone function and conversion rate tracker, it is not professional enough to help you maximize your advertising online. So review the features of whatever system you are thinking of using to ensure it has these features like MMG. T*hese features will save you \$1,000s each month.*

# **Tip #3: Use Strong Sales Pages**

After you have captured your leads, you will them send them to the sale page where they actually purchase the product or membership.

#### *This page is critical because all your traffic will be wasted if your sales page can't convert visitors to customers.*

Here are some tips on how to create a strong sales sales page:

### *High Impact Graphic Design*

If you page looks like it was put together like an amateur, people WON'T pull out their credit card and buy. So you should either hire a professional to design your sales page or you should use a professional quality template. Templates that come with software like Front Page are NOT professional quality.

### **Recommended Tools for High Impact Graphic Design**

High Impact [Templates](http://www.highimpacttemplates.com/?rid=282) will give you 5 high impact professional sales page templates for only \$49.

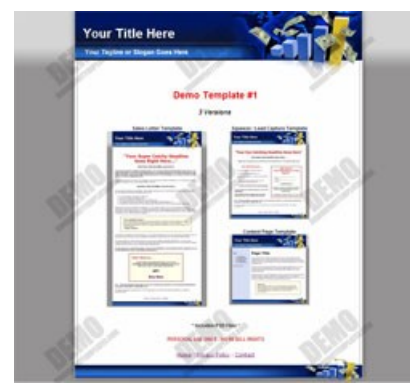

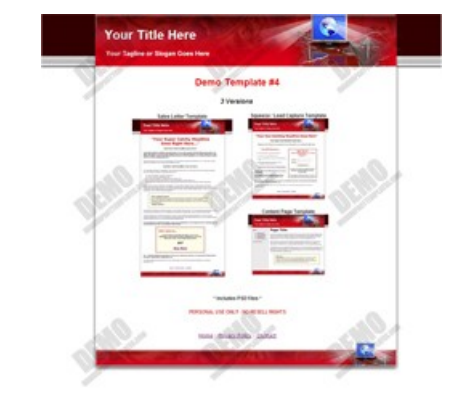

You can also modify the color of the templates.

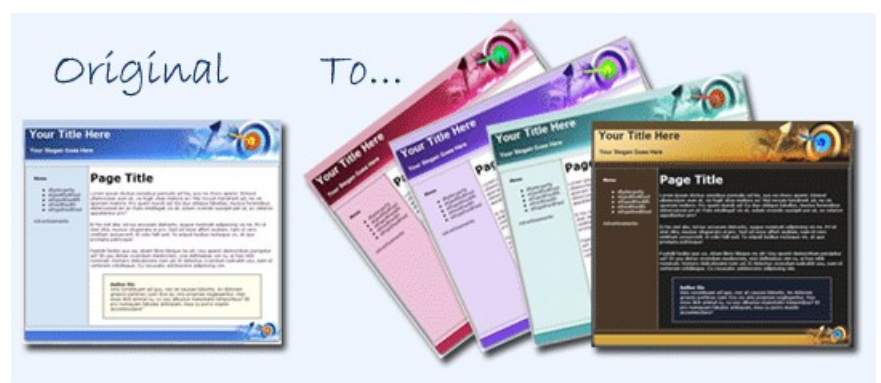

### **Editing Your Sales Page**

You can easily edit these templates or any other HTML web site using the free, open source software program, [NVU.](http://www.nvu.com/)

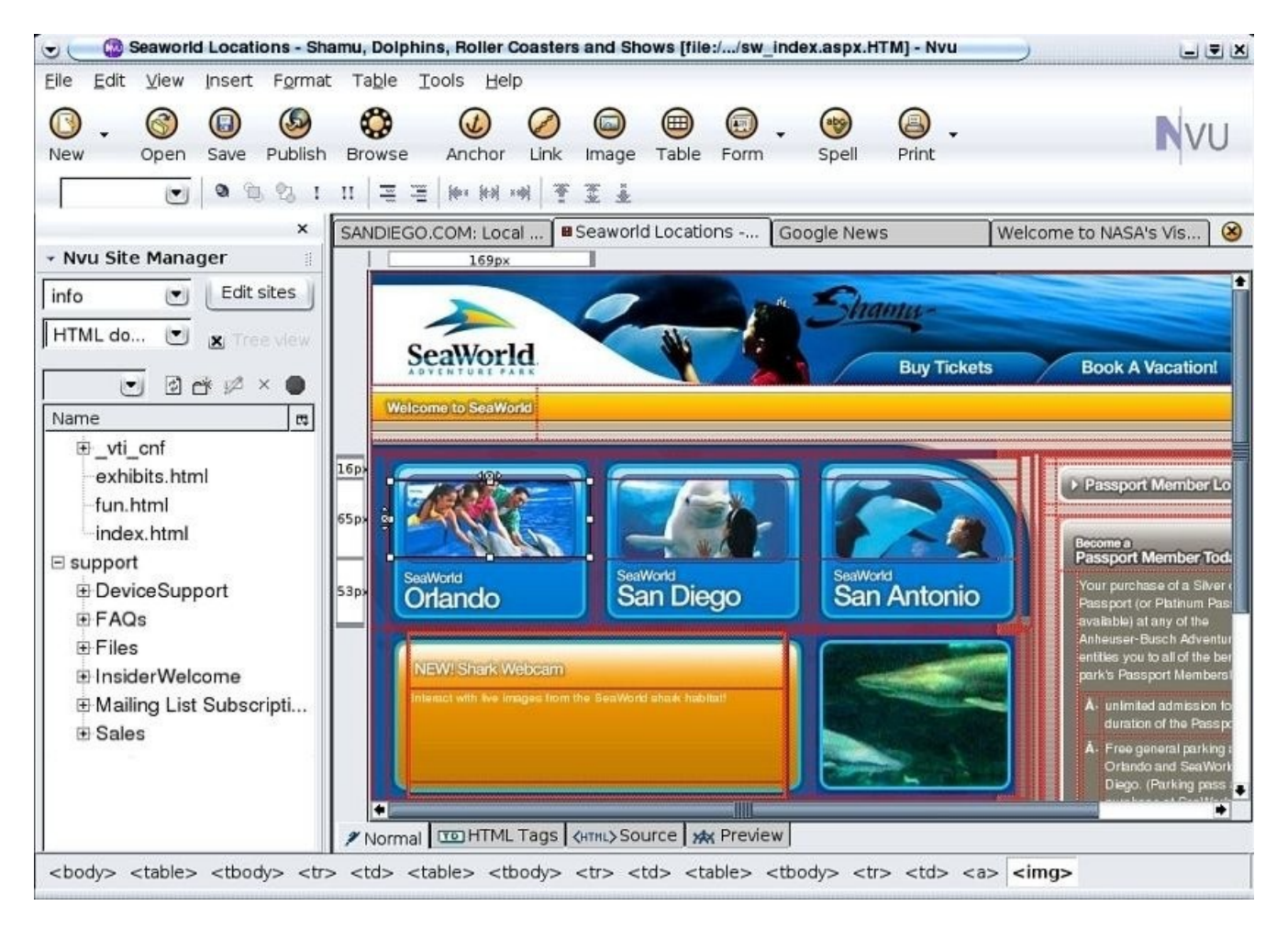

### *Advertising Copy*

The words on your sales page are even more important than the graphic look. You can hire a professional copy writer to improve your sales copy or you can learn how to do it yourself.

### *Focus on only selling one thing on each page!*

### **Recommended Tools for Sales Page Copy Writing**

If you don't have the budget for writing the sales page copy yourself, here is a resource that can help:

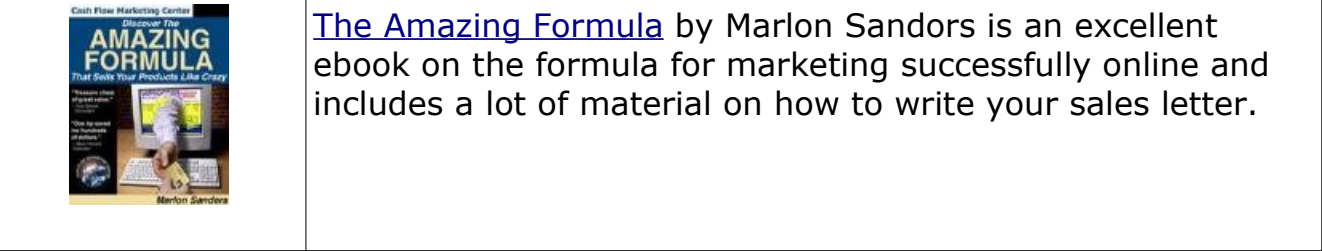

# **Tip #4: Use Multiple Traffic Sources**

While we think the [Free Traffic Bar](http://freetrafficbar.com/h/60740/) is a GREAT source of traffic, no ONE traffic source reaches everyone on the Internet, not even Google!

We strongly recommend you work with multiple traffic sources to widen the audience you reach. This lets you reach a much larger group for your testing and lets you narrow down what traffic sources work best for your type of product.

### *Traffic sources to test*

While every product is different, here are some traffic sources I have worked with that have provides signups and sales. You can start with these, set up your tracking system and review the results to see which ones work best for your product.

#### [Free Traffic Bar](http://freetrafficbar.com/h/60740/)

My own system that rewards you for visiting any page on the Internet.

#### Top [Surfer](http://topsurfer.com/getws.cgi?referer=ebusinesstutor)

A manual surf exchange with 100% commission rate.

#### Hit [Gusher](http://hitgusher.com?r=66663)

A great, new manual surf exchange run by Kevin Anderson, a very knowledgeable Internet marketer.

#### [Traffic Swarm](http://www.trafficswarm.com/go.cgi?438042)

The oldest and largest of the manual surf exchanges with over 250,000 members.

#### [Traffic Roundup](http://www.trafficroundup.com/newuser.php?ref=lucie)

Manual traffic exchange with excellent results for me.

#### [I Love Hits](http://www.ilovehits.com/?rid=64900)

A manual traffic exchange run by Jon Olson, one of the most respected people in the traffic exchange industry.

#### [Dragon](http://dragonsurf.biz/?rid=2165) Surf

Manual surf exchange owned by Soren Jordenson.

#### [Traffic Splash](http://www.traffic-splash.com/index.php?referer=lucie)

Manual surf exchange owned by Paul Kinder.

#### [Traffic Bunnies](http://www.trafficbunnies.com/?r=60711)

Manual surf exchange owned by Cindy Battye.

#### Surf [Nexus](http://www.surfnexus.com/?rid=1235)

Manual surf exchange owned by Thomas Bobrick.

# **Tip #5: Use Great Ad Copy**

Some traffic sources require that you write a headline or text ads for the link you will send visitors to. People then click on the headlines or text ads they want to learn more about. So the better your ads, the more clicks and traffic you will get.

I use a technique for this that has allowed me to improve my clickthrough rates by up to 12 times. The technique is quite simple:

Step 1: Write 2-5 different ads for each traffic source.

Step 2: Run the ads for a good period of time or for a good number of ad impressions.

Step 3: Review the ads and determine which one has the best click through ratio (CTR). You calculate CTR in percentage as follows:

CTR=clicks  $x 100 \div ad$  impressions

- Step 4: Keep the ad with the best CTR and delete all the other ads.
- Step 5: Write another 1-4 ads to try to beat your best ad
- Step 6: Monitor and repeat.

Over time, you have better and better ads running and your clickthroughs will be constantly improving.

# **Tip #6: Escape the Herd**

The people who are the most successful in Internet marketing are not the people who follow the herd and promote the same things that everyone else does, they are the people who escape the herd and offer something unique.

If you are not ready to develop your own product, you can put together a package on your own. Here are some example packages you could put together.

### *Promoting an Affiliate Program*

Create a lead capture page that offers:

- One or more free ebooks on how to earn money using affiliate programs (see resale rights tool below for information on how to get these)
- Give away this guide The Free Internet Advertising Checklist

● Give them a bonus of 1,000 credits when they join Free Traffic Bar (you can offer 10,000 credits if you become a Masters Pro member with us)

### *Promoting an MLM*

Create a lead capture page that offers:

- One or more free ebooks on how to earn money using MLM programs
- Give away this guide The Free Internet Advertising Checklist
- Give them a bonus of 1,000 credits when they join Free Traffic Bar (you can offer 10,000 credits if you become a Masters Pro member with us)

### **Recommended Tools: Resale Rights Products**

You can find ebooks and software to offer with what is called "Resale Rights Products." With resale rights products, you purchase rights to a product and then you can resell it to others or build it into packages.

You will need to read the licensing on each resale rights product you purchase to make sure you use it according to the creator's guidelines.

The Free Traffic Bar offers over 130 resale rights products free of charge to Masters Pro members. (1 free product per month)

# **Tip #7: Work with Good Volumes of Traffic**

Showing an ad or a web site 100 times is not enough to give good statistical analysis of the traffic source.

A lucky sale could make the traffic source look much better than it really is and dropping traffic sources with no sales after 100 views means that you could be dropping very good traffic sources that just don't have enough views yet.

When I test new traffic sources, I try to give each source a minimum of either 5,000 visitors or 50,000 ad impressions. So make sure you fully test a source with a serious volume of traffic.

Each month, keep the traffic sources that are giving good returns and dump the

rest and test new ones.

# **Tip #8: Set a Marketing Budget**

Many people tell me they have NO marketing budget. Then they buy an ad here or there, an ebook, an ad in their child's hockey program, etc. When you add it all up, they really DO have some funds they spend on marketing, but they scatter it so widely that it isn't effective.

By setting a monthly marketing budget (even if it is small) and then using it to test each traffic source, you pick your traffic sources more carefully and have incentive to track and test them.

### **Tip #9: Calculate Your Return on Investment**

In the end, it all comes down to one question. "How much money did your campaign make?"

If your campaign makes money, you will run it again. If not, you will move on to another traffic source to test. So you must be able to calculate signups and return on investment (ROI) for each campaign.

If you are using **HyperTracker**, this is quite easy. If you have the tracking code imbedded in your web site, [HyperTracker](http://www.HyperTracker.com/index/lucie7) will automatically calculate ROI. If you are promoting an affiliate or mlm program, just enter the sales amount from the campaign into **[HyperTracker](http://www.HyperTracker.com/index/lucie7)** and once again, it will be automatically calculated for you.

If you need to calculate it manually, you use the following formula to calculate it.

- Step 1: Calculate sales profit by taking total sales minus your cost of product
- Step 2: Calculate ROI percentage as follows:
- $ROI = (Sales profit Campaign cost) \times 100 divided by Campaign Cost$

So, if you paid \$75 for an advertising campaign and sold \$125 worth of ebooks with zero cost, your ROI would be as follows;

 $ROI = ($125-$75) \times 100 \div 100$ 

 $ROI = $50 \times 100$  divided by \$75

 $ROI = 66.67%$ 

This means that you made 66.67% return on your money for this campaign!

# **Internet Advertising Checklists**

Here are two checklists to help you set up your campaign. The first is for the overall campaign, the second one is to be filled out for each source.

Do NOT skip any steps as this will totally destroy your ability to determine what really works for you.

# **1. Traffic Campaign Checklist**

Use this checklist to plan for each traffic campaign

**Campaign Name:**\_\_\_\_\_\_\_\_\_\_\_\_\_\_\_\_\_ **Product Promoted:**\_\_\_\_\_\_\_\_\_\_\_\_\_\_\_\_

**Target Audience:** \_\_\_\_\_\_\_\_\_\_\_\_\_\_\_\_\_\_\_\_\_\_\_\_\_\_\_\_\_\_\_\_\_\_\_\_\_\_\_\_\_\_\_\_\_\_\_\_\_\_\_\_\_\_\_\_\_\_\_\_\_\_\_\_\_

#### **\$ Amount to be spent:**\_\_\_\_\_\_\_\_\_\_\_\_\_\_\_

(ensure your budget is sufficient for 5,000 visitors or 50,000 ad impressions in each traffic source)

\_\_\_\_\_\_\_\_\_\_\_\_\_\_\_\_\_\_\_\_\_\_\_\_\_\_\_\_\_\_\_\_\_\_\_\_\_\_\_\_\_\_\_\_\_\_\_\_\_\_\_\_\_\_\_\_\_\_\_\_\_\_\_\_\_ \_\_\_\_\_\_\_\_\_\_\_\_\_\_\_\_\_\_\_\_\_\_\_\_\_\_\_\_\_\_\_\_\_\_\_\_\_\_\_\_\_\_\_\_\_\_\_\_\_\_\_\_\_\_\_\_\_\_\_\_\_\_\_\_\_

Y □ N □ **Tracking system in place** that will **track sales or signups from EACH source.** If the answer is no, terminate the campaign until this is in place.

Y □ N □ **Lead capture page set up** to capture leads from each source before sending to sales page. If the answer is no, terminate the campaign until this is in place.

Y □ N □ **Sales page set up**. If the answer is no, terminate the campaign until this is in place.

#### **Traffic Sources to be tested:**

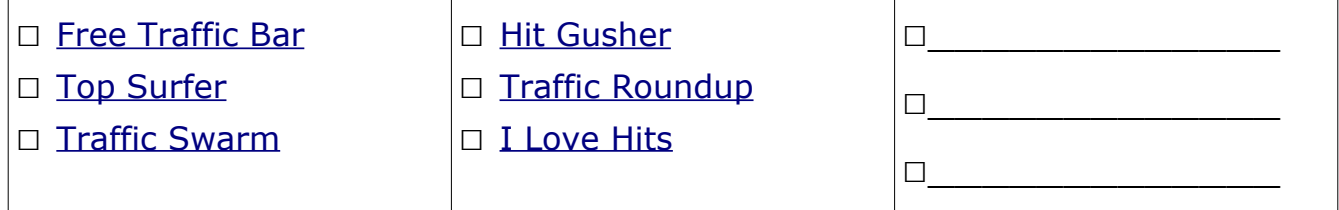

# **2. Traffic Source Checklist**

Use this checklist for **each** of your traffic sources.

**Traffic Source:**\_\_\_\_\_\_\_\_\_\_\_\_\_\_\_\_\_ **Product Promoted:**\_\_\_\_\_\_\_\_\_\_\_\_\_\_\_\_

Type: □ Banner □ Text Link or Headline ad □ Text ad

#### **Comments:**

#### **Advertising Budget for this Source:**\_\_\_\_\_\_\_\_\_\_\_\_\_\_\_

\_\_\_\_\_\_\_\_ Impressions (min 50,000) or \_\_\_\_\_\_\_\_\_\_\_\_\_ Visitors (minimum 5,000)

Y □ N □ **Tracking system in place** that will calculate return on investment or signups from this source. If the answer is no, terminate the campaign until this is in place.

\_\_\_\_\_\_\_\_\_\_\_\_\_\_\_\_\_\_\_\_\_\_\_\_\_\_\_\_\_\_\_\_\_\_\_\_\_\_\_\_\_\_\_\_\_\_\_\_\_\_\_\_\_\_\_\_\_\_\_\_\_\_\_\_\_ \_\_\_\_\_\_\_\_\_\_\_\_\_\_\_\_\_\_\_\_\_\_\_\_\_\_\_\_\_\_\_\_\_\_\_\_\_\_\_\_\_\_\_\_\_\_\_\_\_\_\_\_\_\_\_\_\_\_\_\_\_\_\_\_\_ \_\_\_\_\_\_\_\_\_\_\_\_\_\_\_\_\_\_\_\_\_\_\_\_\_\_\_\_\_\_\_\_\_\_\_\_\_\_\_\_\_\_\_\_\_\_\_\_\_\_\_\_\_\_\_\_\_\_\_\_\_\_\_\_\_

Y □ N □ **Lead capture page set up** to capture leads before sending to sales page. If the answer is no, terminate the campaign until this is in place.

Y □ N □ **Sales page set up**. If the answer is no, terminate the campaign until this is in place.

# **Cheat Sheet**

Here is a quick "cheat sheet" of the steps to follow for every Internet marketing campaign.

- Have a system in place to track where each signup and sale comes from. Remember "The unbreakable rule.'
- Create a lead capture page where you will send ALL your traffic to so that you will build a list of people interested in your topic.
- Create a strong sales page that will be able to convert your visitors to customers or subscribers.
- Test traffic from multiple sources. Test about 5,000 visitors or 50,000 ad impressions from each.
- Each month, keep the traffic sources that are giving good returns and dump the rest. Then invest your marketing budget to test new ones each month. Over time, your advertising will become more and more effective.
- Come up with ways to "escape the herd" and be different. Put together your own packages of related products or even create your own.

# **In Conclusion**

You will be tempted to "skip" some steps and jump right into advertising online. If you do, you will be wasting your time and money.

Following this checklist faithfully WILL show you what works for the opportunity or web site you are promoting if you stick with it and is the ONLY way to ensure long term success.

Good luck with your online ventures!

Garland Coulson, "The E-Business Tutor"